## **Display-Programmierung**

- [Wie finde ich zu einem grafischen Objekt im HMI-Designer den zugehörigen Funktionsbaustein ?](https://wiki.pro-sign.de/psdokuwiki/doku.php/de:public:user_s_documents:icon-l:tips_tricks:display_programmierung:wie_finde_ich_zu_einem_grafischen_objekt_den_zugehoerigen_funktionsbaustein)
- [Wie importiere ich ein eigenes Bitmap](https://wiki.pro-sign.de/psdokuwiki/doku.php/de:public:user_s_documents:icon-l:tips_tricks:display_programmierung:wie_importiere_ich_ein_eigenes_bitmap)

From: <https://wiki.pro-sign.de/psdokuwiki/> - **ProSign DokuWiki**

Permanent link: **[https://wiki.pro-sign.de/psdokuwiki/doku.php/de:public:user\\_s\\_documents:icon-l:tips\\_tricks:display\\_programmierung](https://wiki.pro-sign.de/psdokuwiki/doku.php/de:public:user_s_documents:icon-l:tips_tricks:display_programmierung)**

Last update: **2014/01/23 12:29**

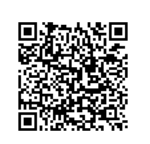